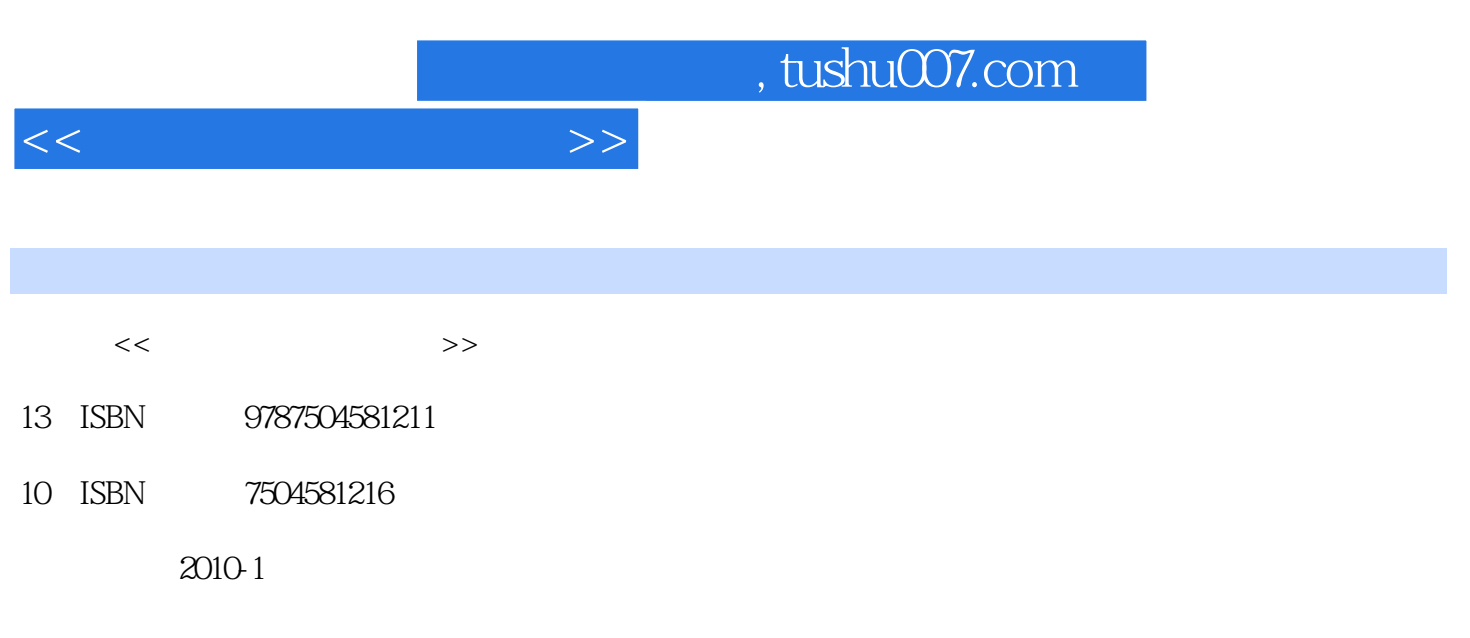

页数:264

PDF

更多资源请访问:http://www.tushu007.com

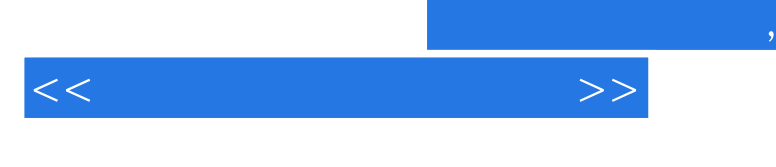

## , tushu007.com

 $\alpha$ : Expediant Expediant Expediant Expediant Expediant Expediant Expediant Expediant Expediant Expediant Expediant Expediant Expediant Expediant Expediant Expediant Expediant Expediant Expediant Expediant Expediant Exped

 $\mathcal{A}=\mathcal{A}+\mathcal{A}+\mathcal{$ 

 $\mathfrak{h}$  $\alpha$  and  $\alpha$  and  $\alpha$  exponential the contract extension of  $\alpha$  and  $\alpha$  and  $\alpha$  and  $\alpha$  and  $\alpha$  and  $\alpha$  and  $\alpha$  and  $\alpha$  and  $\alpha$  and  $\alpha$  and  $\alpha$  and  $\alpha$  and  $\alpha$  and  $\alpha$  and  $\alpha$  and  $\alpha$  and  $\alpha$  and  $\alpha$  an

 $\lambda$  3

*Page 2*

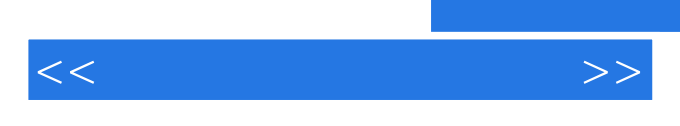

Photoshop

Photoshop

Photoshop CS3

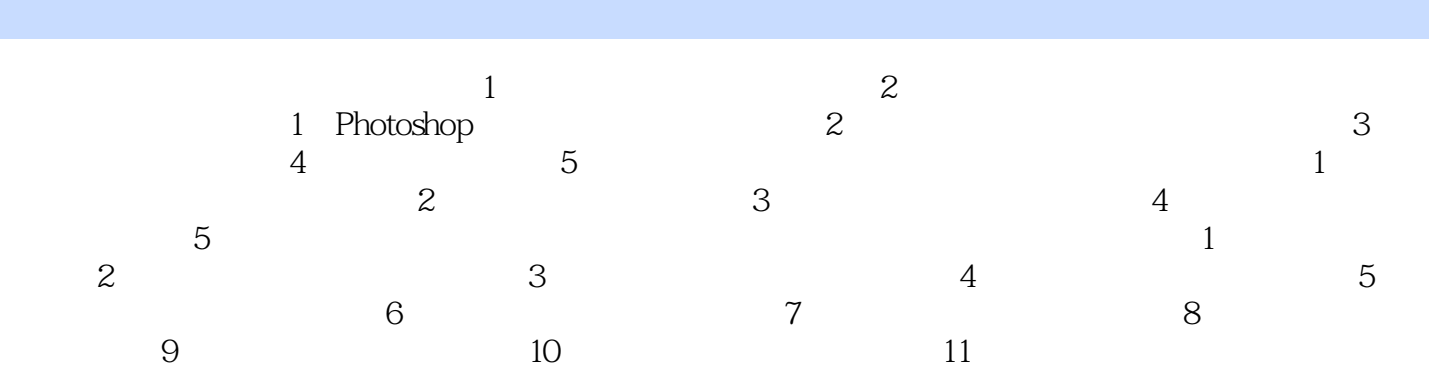

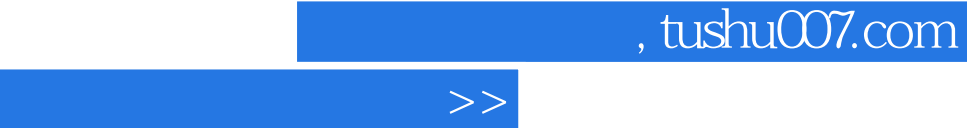

 $\lt$ 

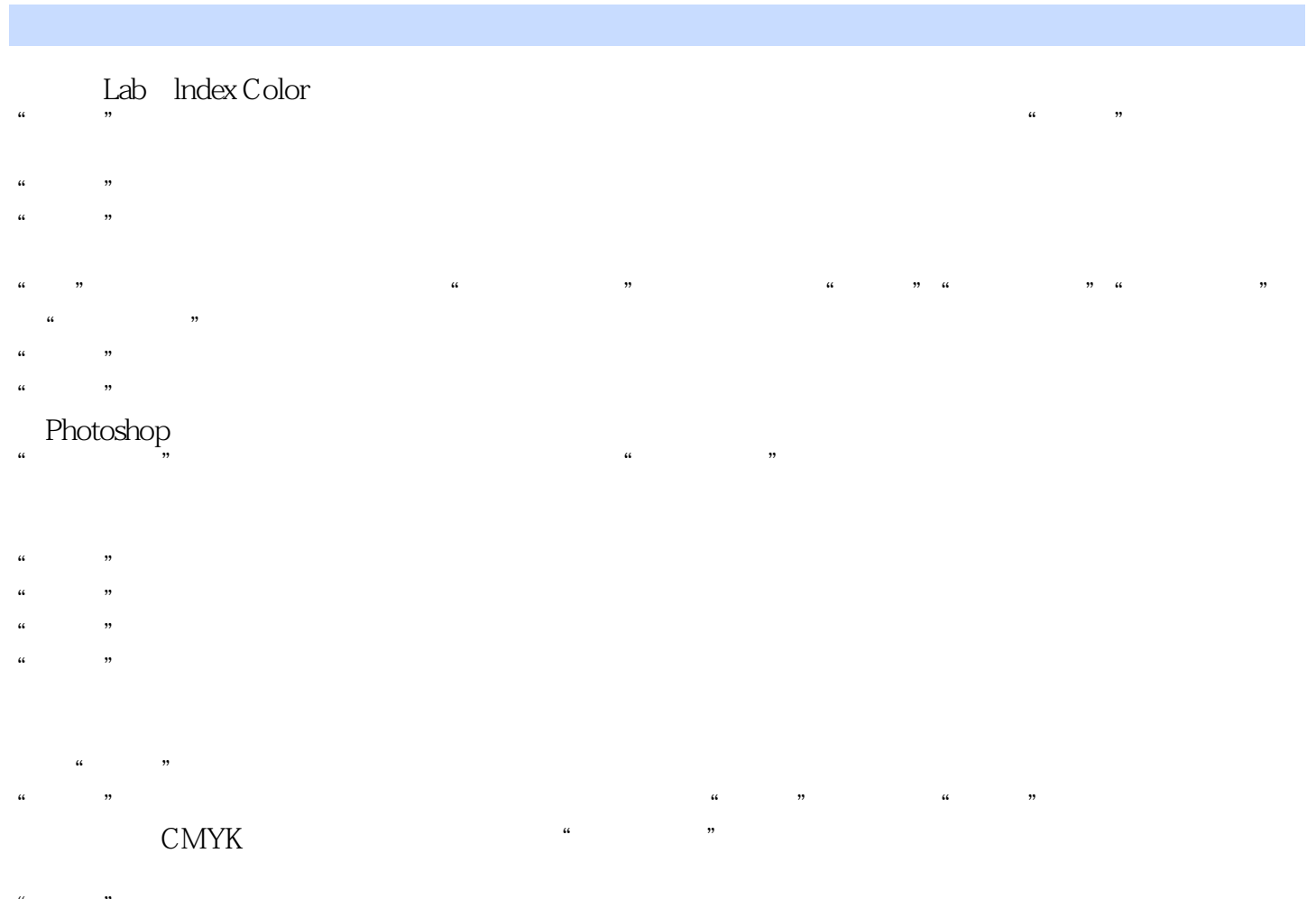

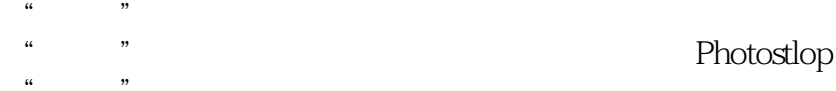

 $\alpha$  and  $\beta$ 

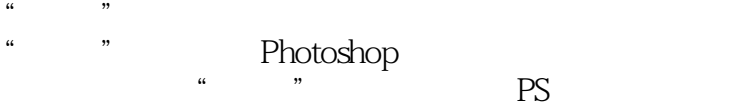

 $8$ 

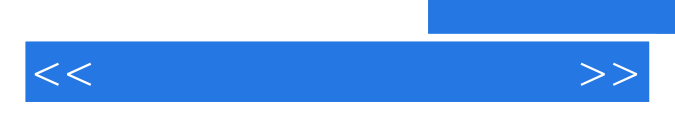

 $\mathcal{L}$ 

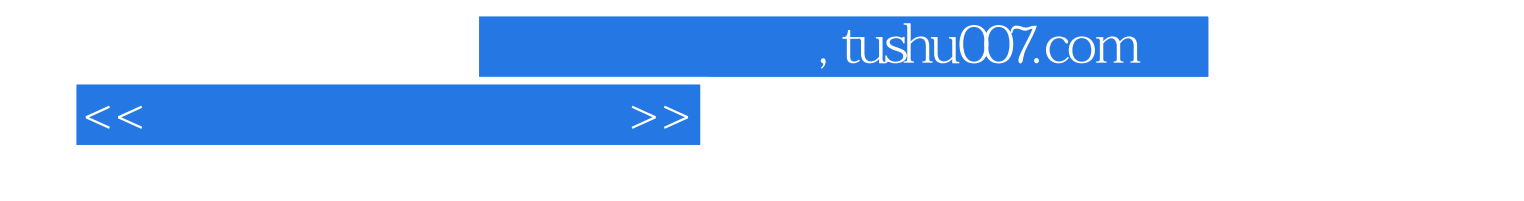

本站所提供下载的PDF图书仅提供预览和简介,请支持正版图书。

更多资源请访问:http://www.tushu007.com